# VALIKAINE "INFORMAATIKA"

Informaatika õpetamise kaudu taotleb kool, et õpilane:

- suudab lahendada igapäevaelust tuttavaid probleeme;
- eelistab uuenduslikke tehnoloogiaid ja lahendusi;
- õpib kaasõpilastega koos;
- suudab luua uut teadmust;
- kasutab turvalist veebipõhist töökeskkonda, valib võrgukeskkonnas ohutudkäitumisviisid;
- kasutab IKT vahendeid kõikide õppeainete õppimisel;
- esitleb oma töid;
- kujundab personaalse õpikeskkonna, kasutades tasuta veebiplatvorme ja rakendusi;
- panustab meeskonnaliikmena digitaalse loovtöö teostamisse (nt. robootika, asjade interneti, veebisaidi, animatsiooni vmt kujul) kas programmeerija, disaineri, stsenaristi, kunstniku vm rollis;
- kirjeldab digitehnoloogia mõju nii keskkonnale kui ka meie füüsilisele ja vaimsele tervisele;
- haldab ja kaitseb oma digitaalset identiteeti, väldib kübermaailmas valitsevaid riske, kuid ohtude realiseerumisel reageerib neile adekvaatselt.

## **I KOOLIASTME ÕPITULEMUSED JA ÕPPESISU**

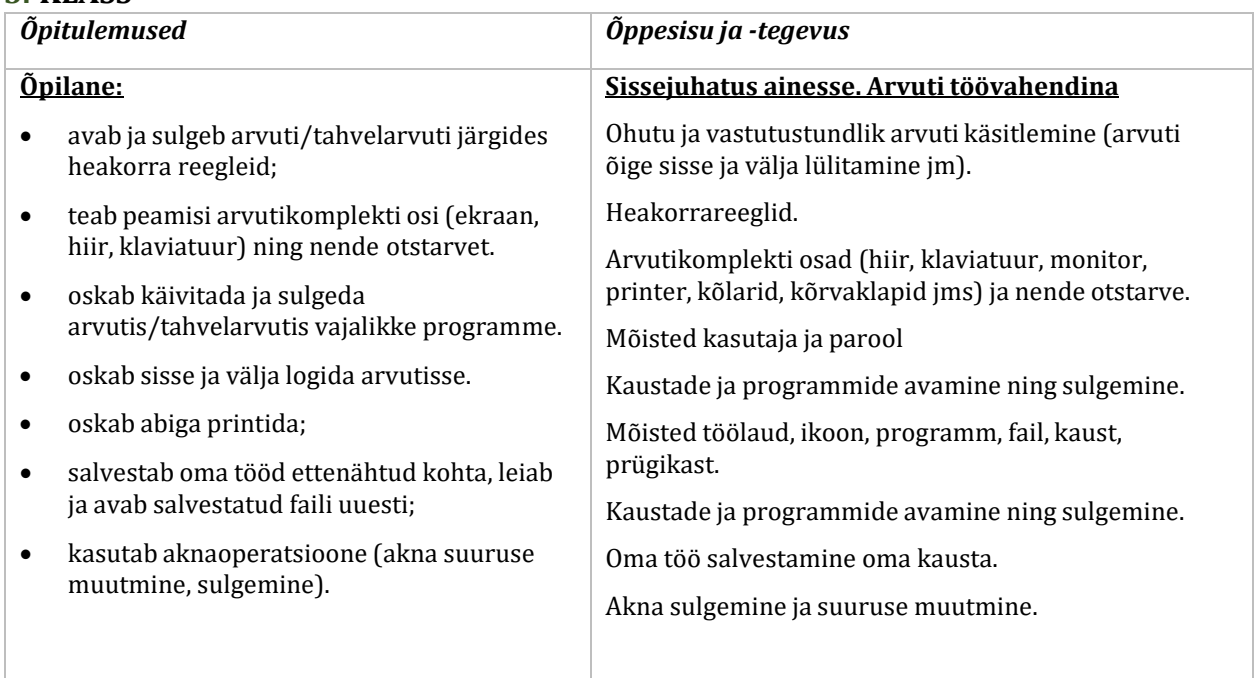

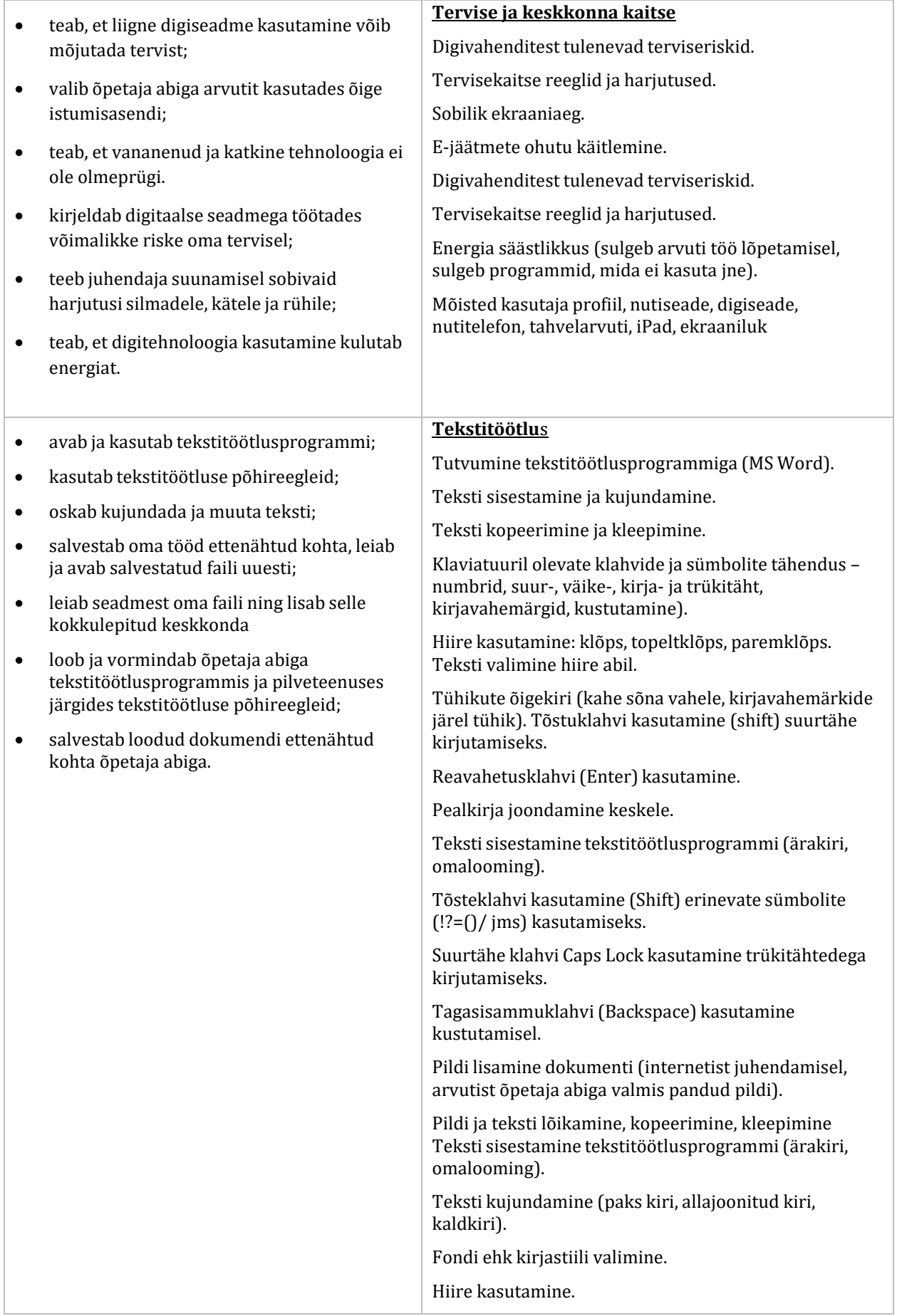

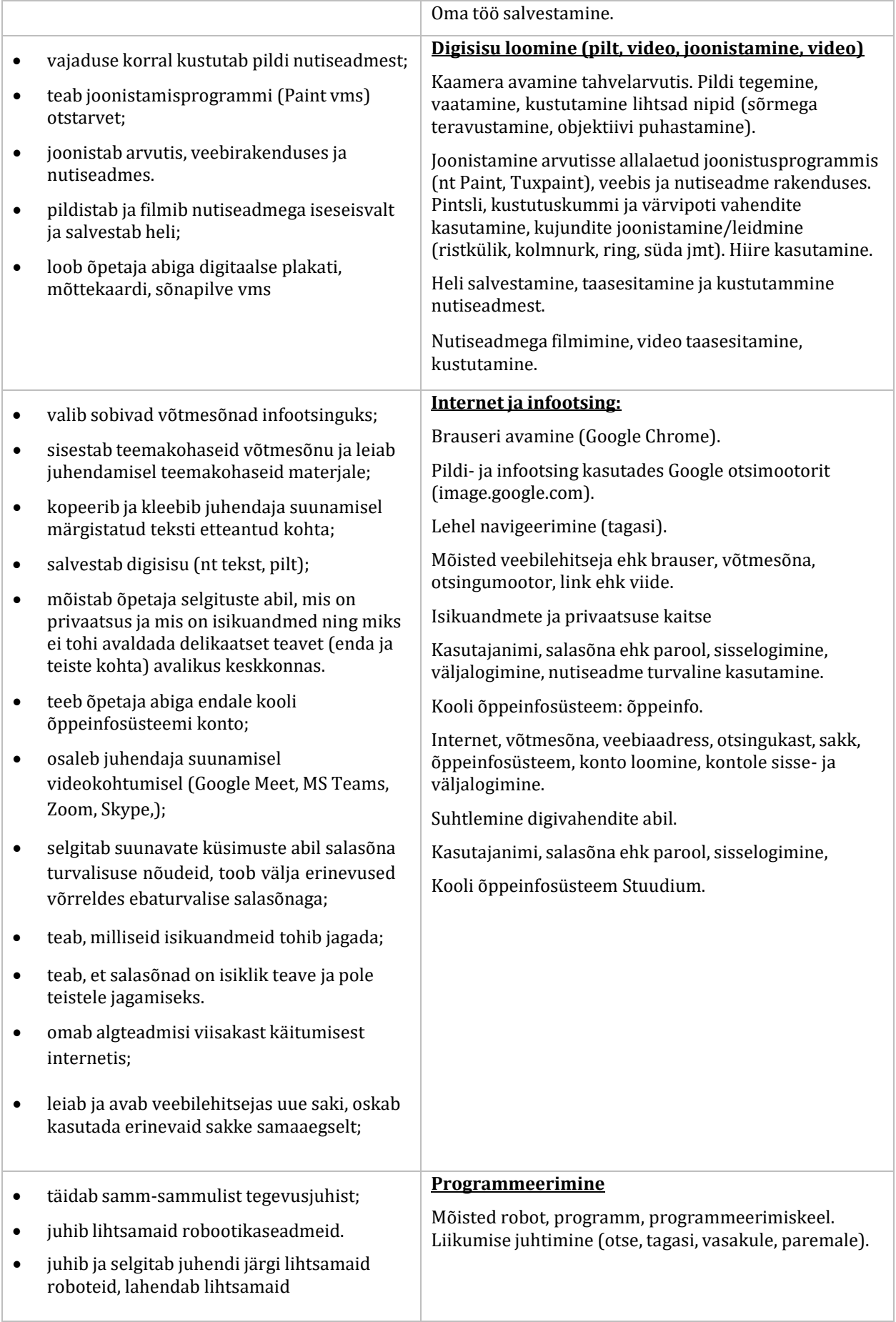

# **II KOOLIASTME ÕPITULEMUSED JA ÕPPESISU**

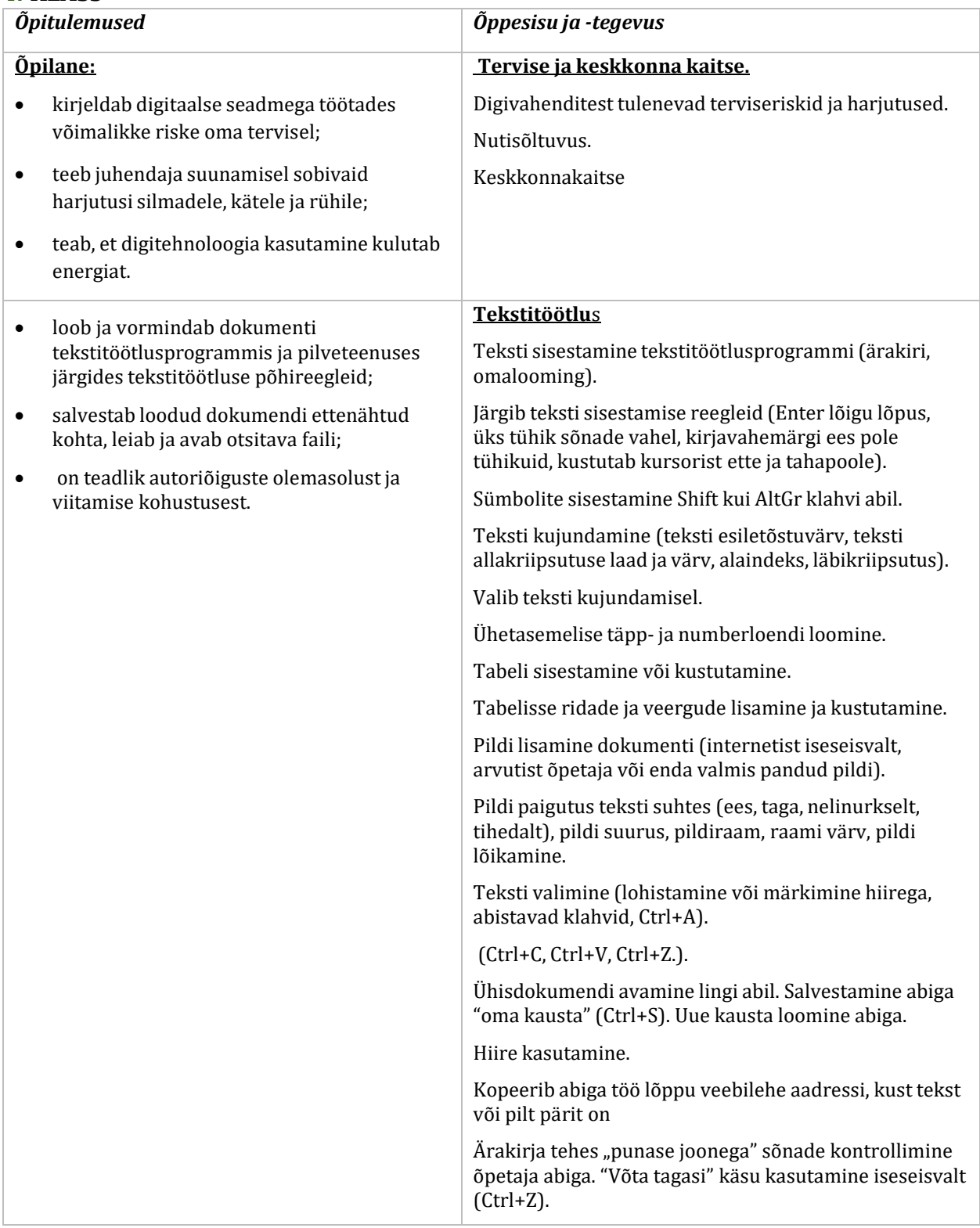

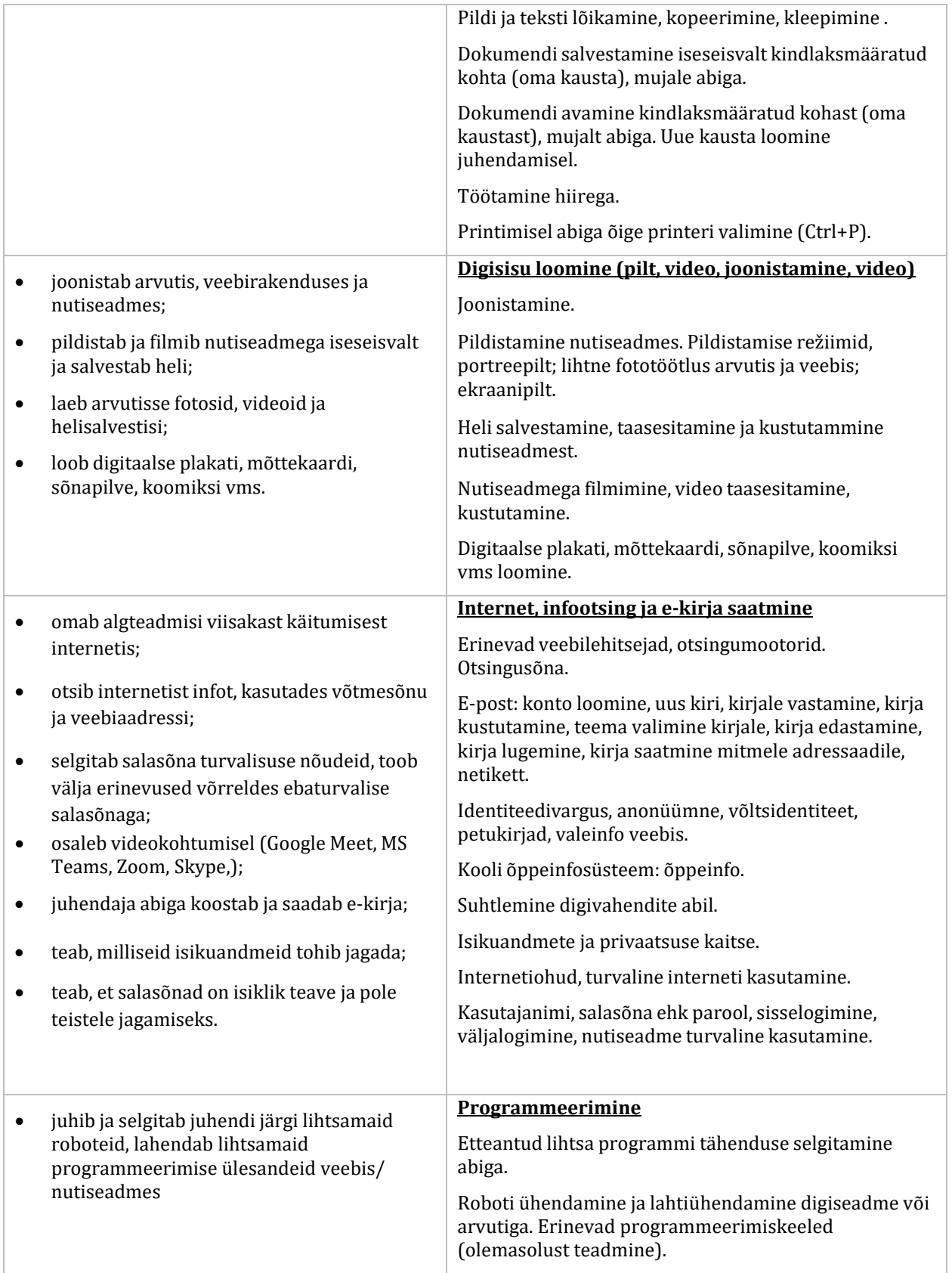

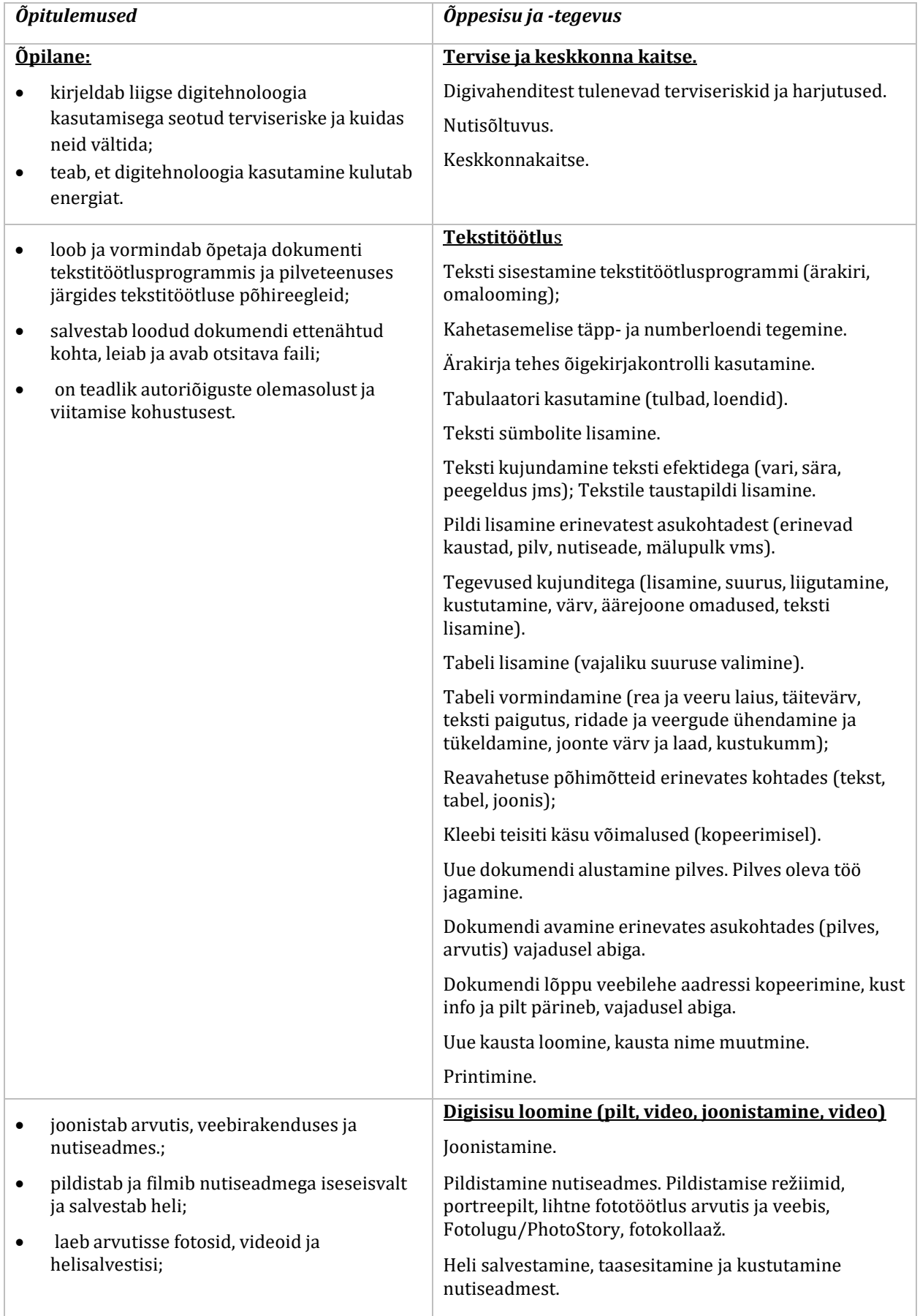

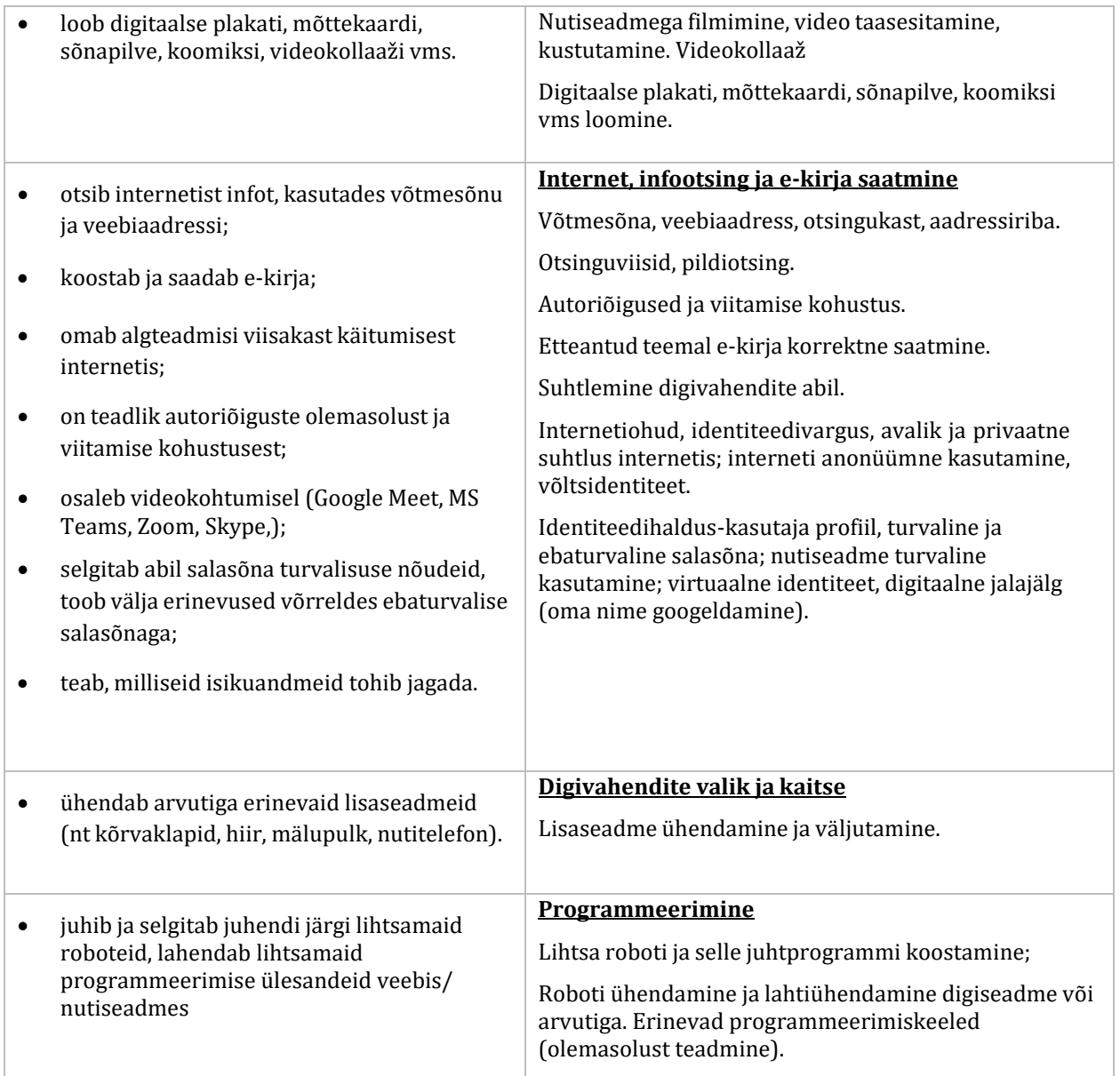

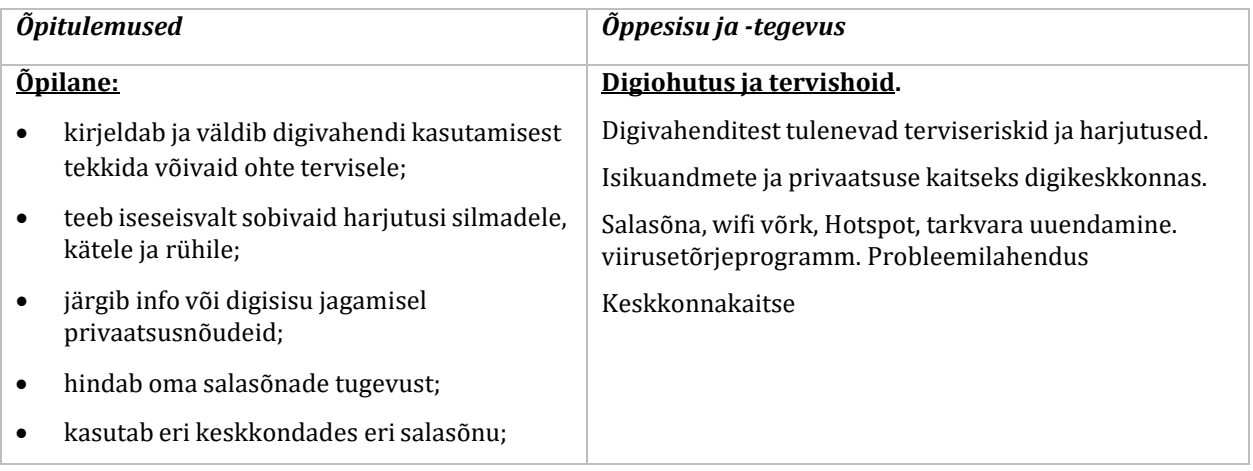

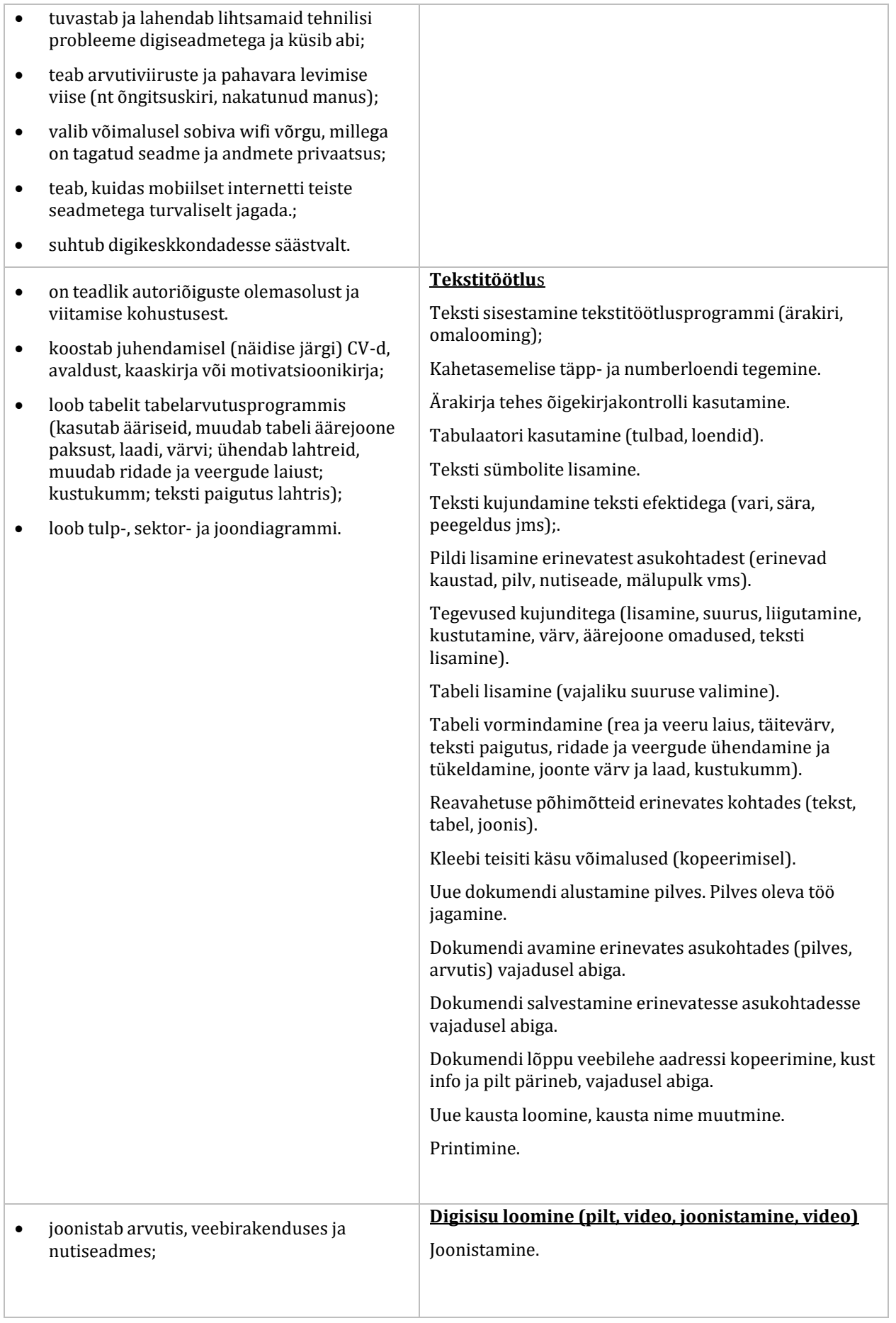

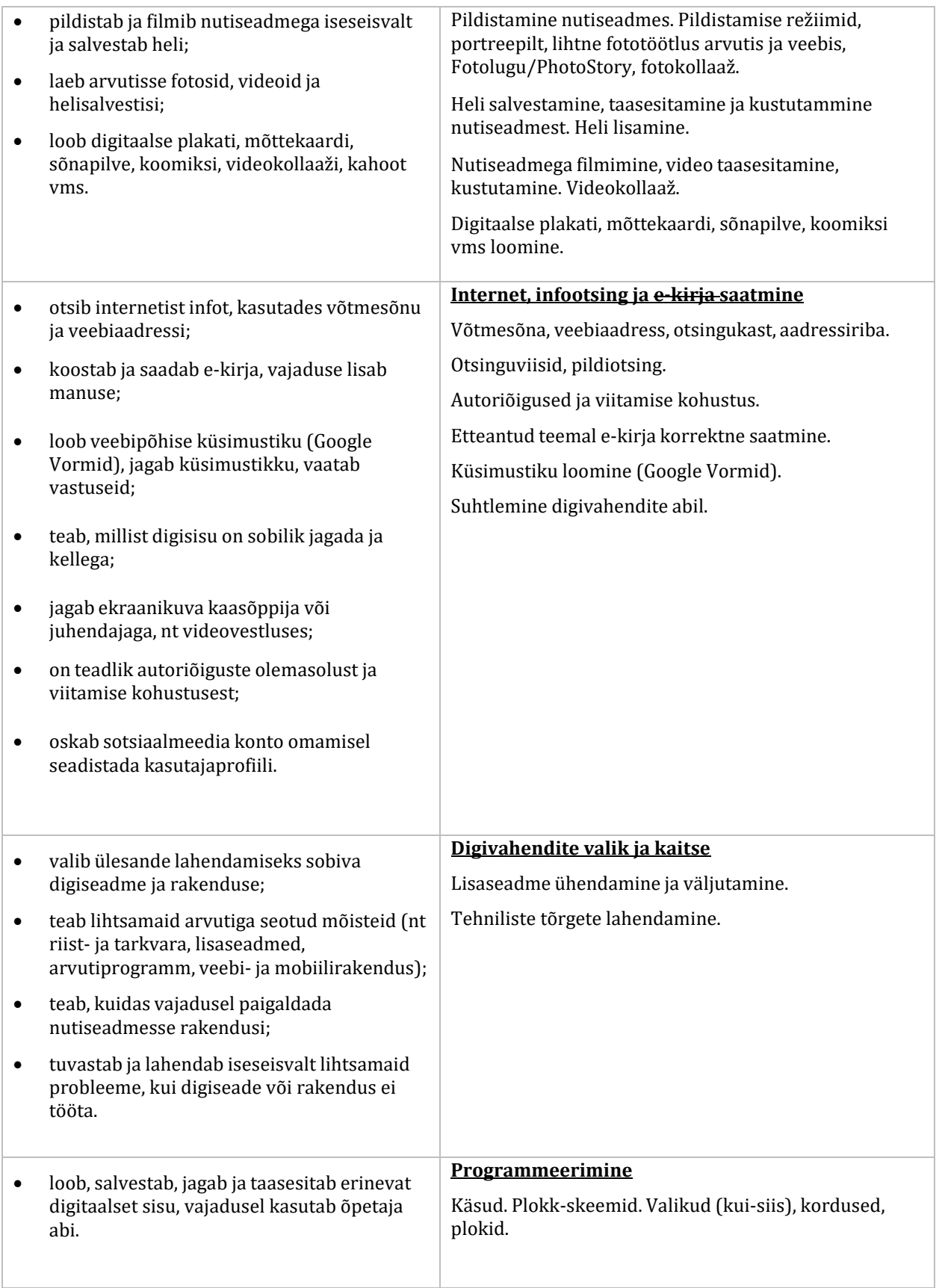

# **III KOOLIASTME ÕPITULEMUSED JA ÕPPESISU**

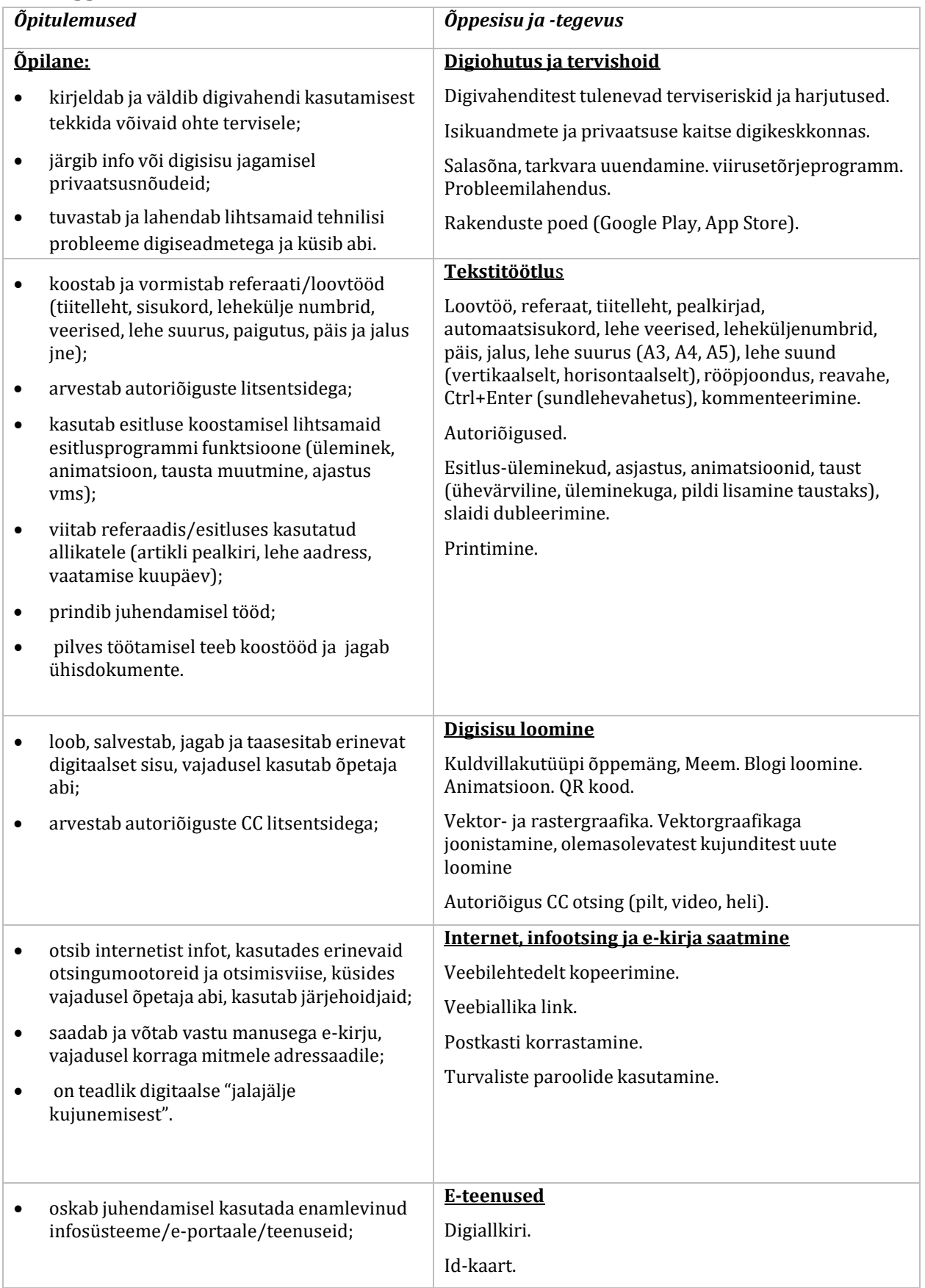

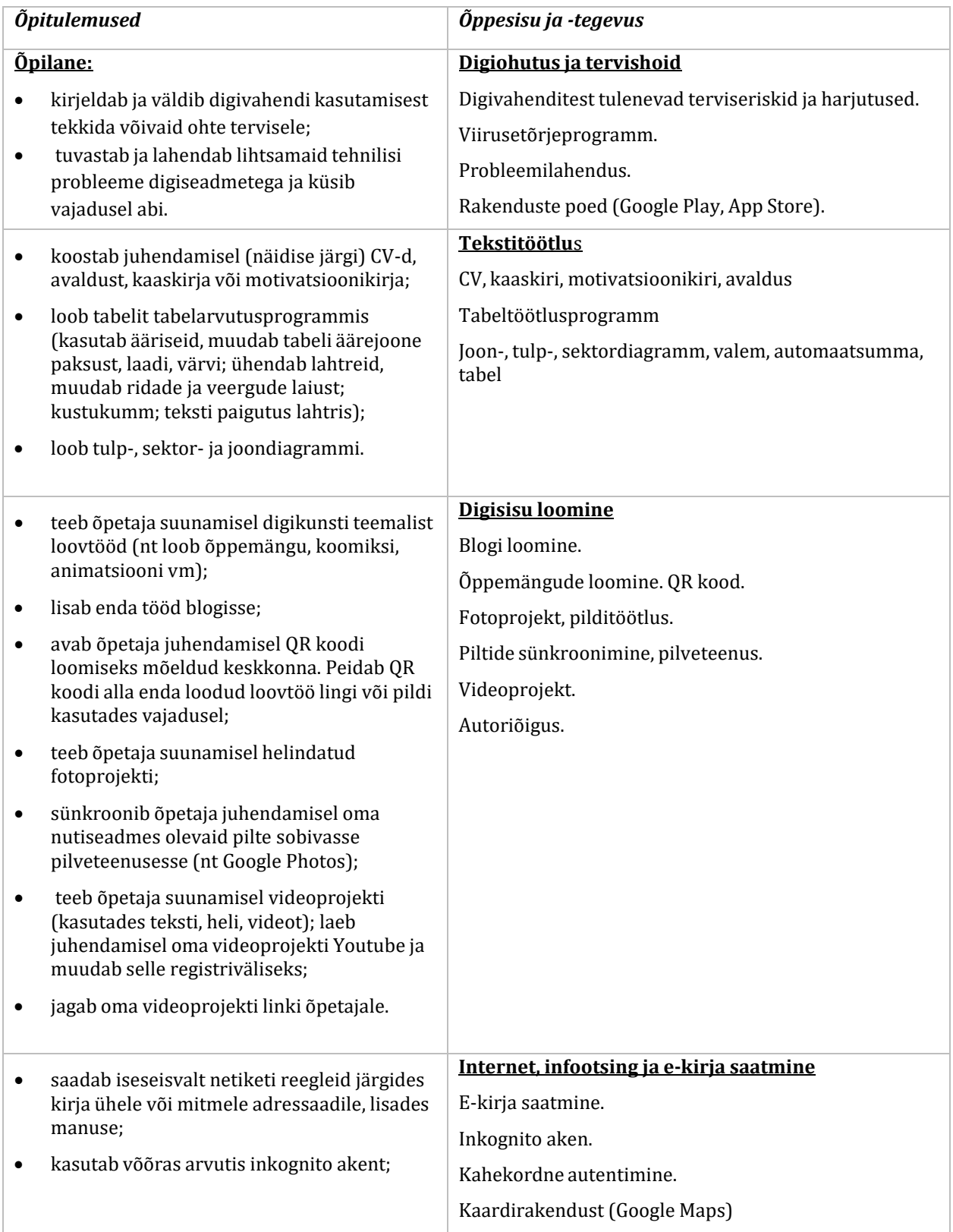

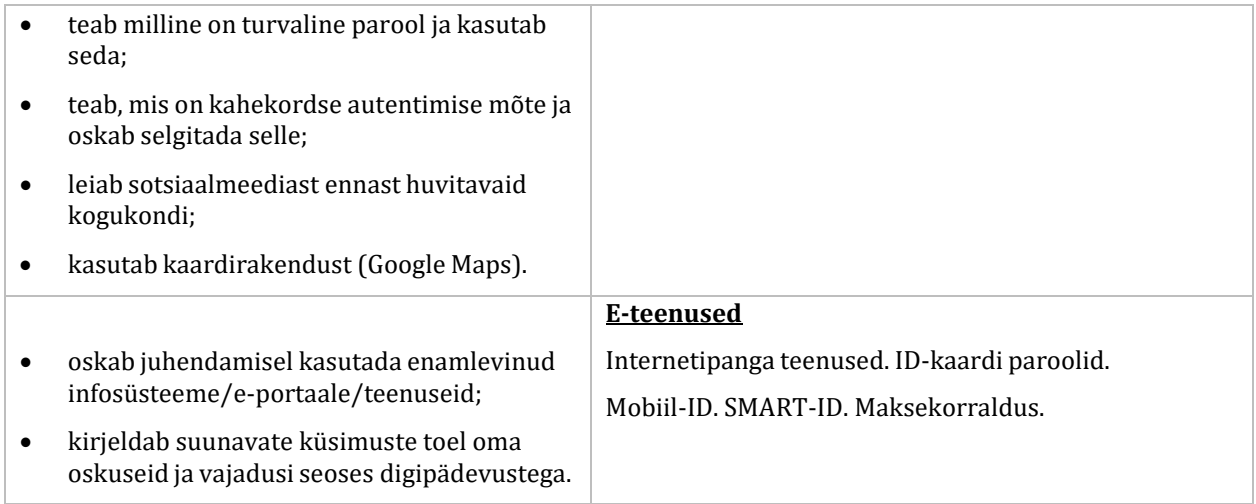

#### Hindamine

Hindamisel lähtutakse vastavatest põhikooli riikliku õppekava ja kooli õppekava üldosa sätetest. Hinnatakse õpilase teadmisi ja oskusi suuliste vastuste (esituste), kirjalike ja/või praktiliste tööde ning praktiliste tegevuste alusel, arvestades õpilaste teadmiste ja oskuste vastavust ainekavas taotletavatele õpitulemustele. Õpitulemusi hinnatakse mitteeristavalt vastavalt kooli hindamisjuhendile.